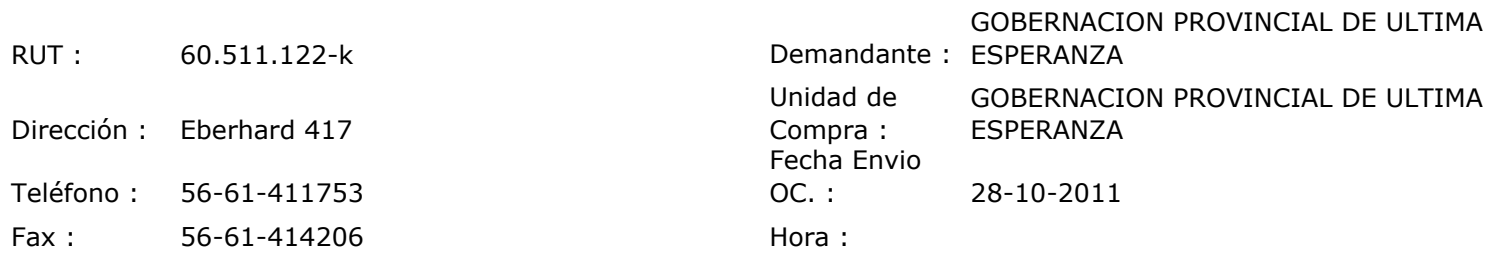

## ORDEN DE COMPRA Nº: 10448

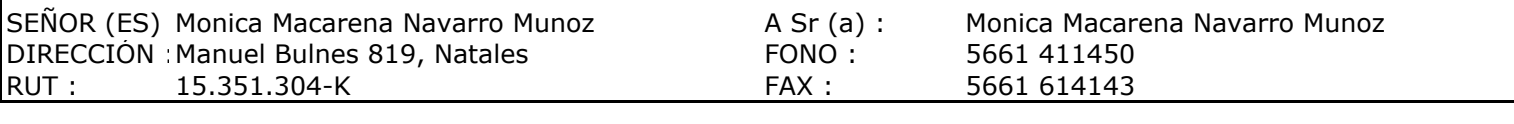

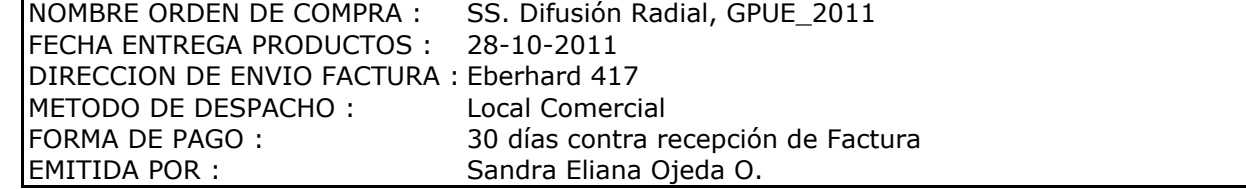

Г

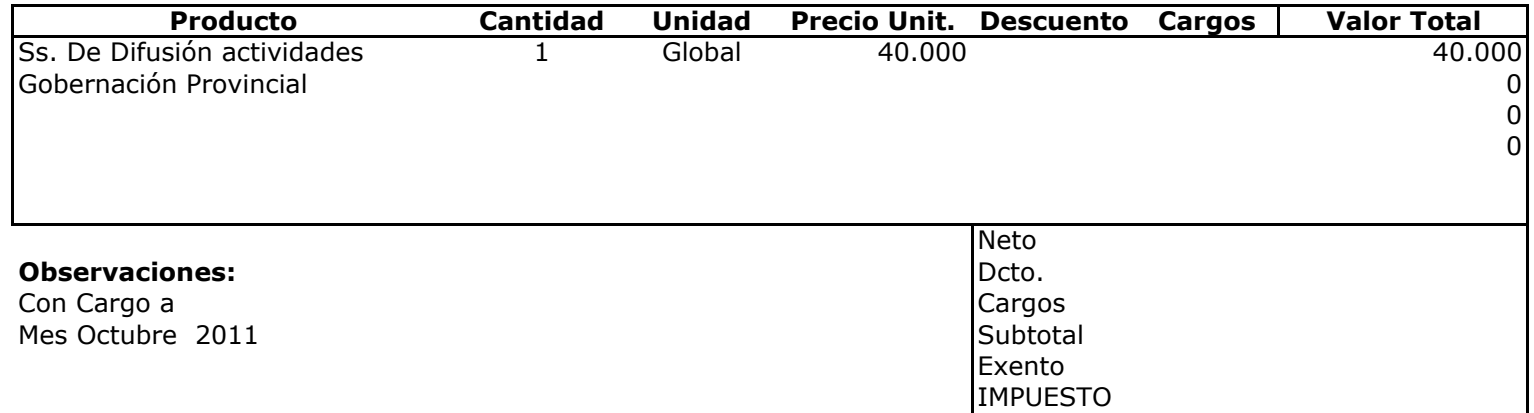

Total

40.000

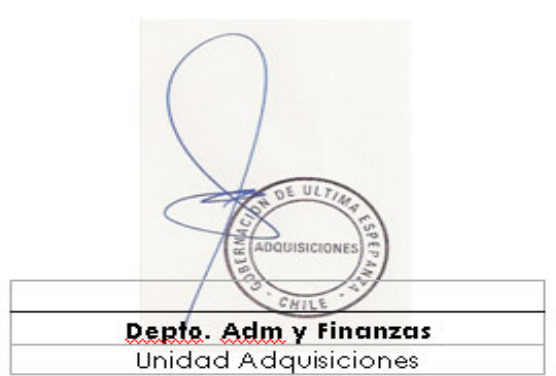